## **IBM Forms Server 8.2**

# 快速入门指南

该指南描述了一种快速、简单的产品安装方式。

全球化: 要获取其他语言版本的《快速入门指南》, 请打印安装介质中特定语言的 PDF。

### 产品概述

IBM® Forms Server支持创建和交付 XML 表单应用程序, 并支持将电子表单数据与服务器端应用程序相集成。IBM Forms Server 由以下组件组成:

- IBM Forms Server API 提供了用于扩展 IBM Forms 功能的特殊功能。
- IBM Forms Server- FileNet<sup>®</sup> P8 Integrator 使您能将 IBM Forms 与 FileNet P8 Integrator 和 IBM Case Manager 结合使用。
- IBM Forms Server- Webform Server 将 XFDL 文档转换为 HTML/JavaScript 文档。这样用户只需使用 web 浏览器便可以查 看、填写、签署和提交 XFDL 文档。

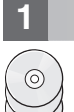

#### 访问软件和文档 **步骤 1:**

如果是从 Passport Advantage® 下载产品, 请遵循位于以下地址的下载文档中的说明: http://www.ibm.com/support/ docview.wss?rs=3325&uid=swg24039209.

### 本产品中包括:

- IBM Forms Server 8.2 API
- IBM Forms Server 8.2 FileNet P8 Integrator
- IBM Forms Server 8.2 Webform Server

#### 步骤 2: 评估硬件和系统配置

请参阅位于以下地址的详细系统需求文档: http://www-01.ibm.com/support/docview.wss?uid=swg27015581。

#### 查看安装体系结构 步骤 3:

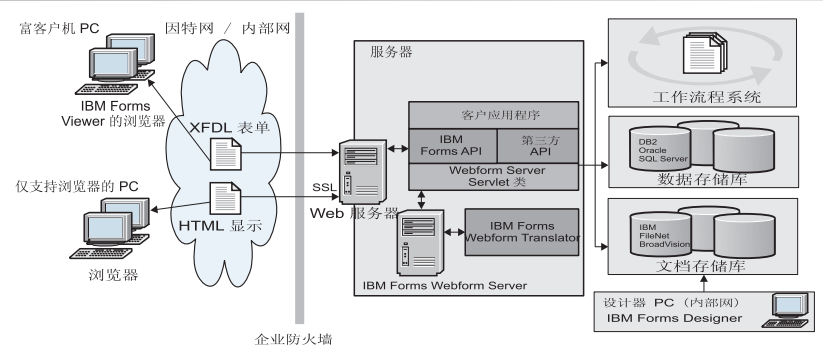

### **步骤 4:** 访问文档

要获取完整的文档, 请参阅 IBM Knowledge Center:

• IBM Forms Server 8.2 - API: http://www-01.ibm.com/support/knowledgecenter/SSS28S 8.2.0/API/api overview.dita

- IBM Forms Server 8.2 FileNet P8 Integrator: http://www-http://www-01.ibm.com/support/knowledgecenter/SSS28S\_8.2.0/ FileNet P8 Integration/p8 overview.dita
	- IBM Forms Server 8.2 Webform Server: http://www-01.ibm.com/support/knowledgecenter/SSS28S\_8.2.0/Webform\_Server/ wfs overview.dita

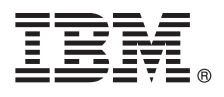

### **5** 步骤 5: 安装服务器组件

安装解决方案所需的 IBM Forms Server 组件。要获取完整的安装指示信息, 请参阅 IBM Knowledge Center。

- IBM Forms Server 8.2 API: [http://www-01.ibm.com/support/knowledgecenter/SSS28S\\_8.2.0/API/api\\_installing.dita](http://www-01.ibm.com/support/knowledgecenter/SSS28S_8.2.0/API/api_installing.dita)
- IBM Forms Server 8.2 FileNet P8 Integrator: [http://www-01.ibm.com/support/knowledgecenter/SSS28S\\_8.2.0/](http://www-01.ibm.com/support/knowledgecenter/SSS28S_8.2.0/FileNet_P8_Integration/p8_installing.dita) [FileNet\\_P8\\_Integration/p8\\_installing.dita](http://www-01.ibm.com/support/knowledgecenter/SSS28S_8.2.0/FileNet_P8_Integration/p8_installing.dita)
- IBM Forms Server 8.2 Webform Server: [http://www-01.ibm.com/support/knowledgecenter/SSS28S\\_8.2.0/Webform\\_Server/](http://www-01.ibm.com/support/knowledgecenter/SSS28S_8.2.0/Webform_Server/wfs_installing.dita) [wfs\\_installing.dita](http://www-01.ibm.com/support/knowledgecenter/SSS28S_8.2.0/Webform_Server/wfs_installing.dita)

## **|`E"**

- 要了解更多信息, 请参阅以下资源:
	- developerWorks<sup>®</sup> 上的 IBM Forms 页面, 位于 <http://www.ibm.com/developerworks/lotus/products/forms>
	- IBM Forms 产品支持, 位于 [http://www-947.ibm.com/support/entry/portal/overview/software/lotus/ibm\\_forms](http://www-947.ibm.com/support/entry/portal/overview/software/lotus/ibm_forms)

IBM Forms Server 8.2 Licensed Materials - Property of IBM. © Copyright IBM Corp. 2015. U.S. Government Users Restricted Rights - Use, duplication or disclosure restricted by GSA ADP Schedule Contract with IBM Corp.

IBM、IBM 徽标和 ibm.com 是 International Business Machines Corp. 在全球许多管辖区域中注册的商标或注册商标,其他产品和服务名称可能是 IBM 或其他公司的商标。Web 站点上["Copyright and trademark](http://www.ibm.com/legal/copytrade.shtml) [information"\(www.ibm.com/legal/copytrade.shtml\)](http://www.ibm.com/legal/copytrade.shtml) 中提供了 IBM 商标的最新列表

部件号: CN4YPML

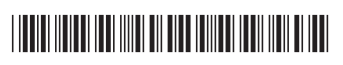